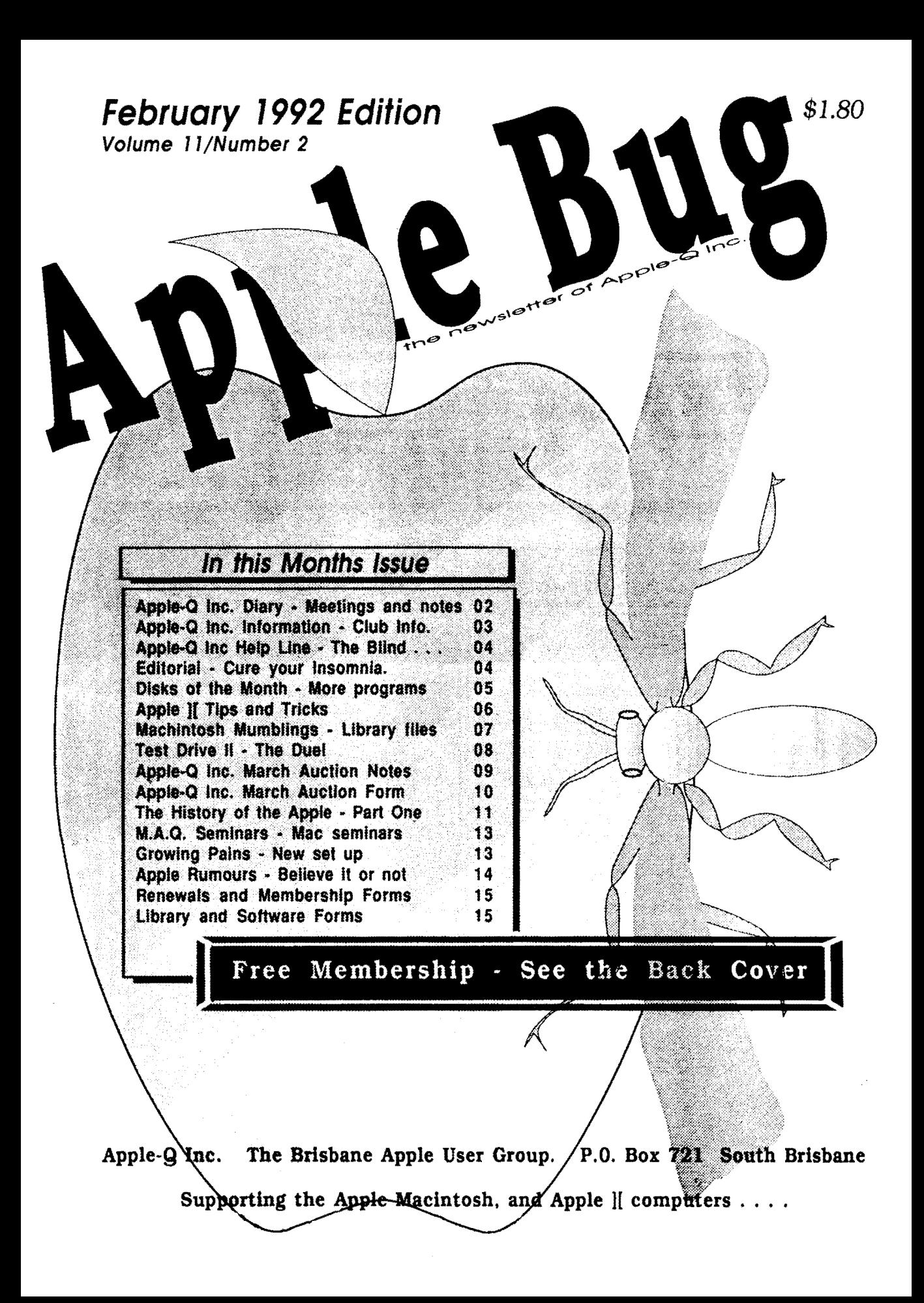

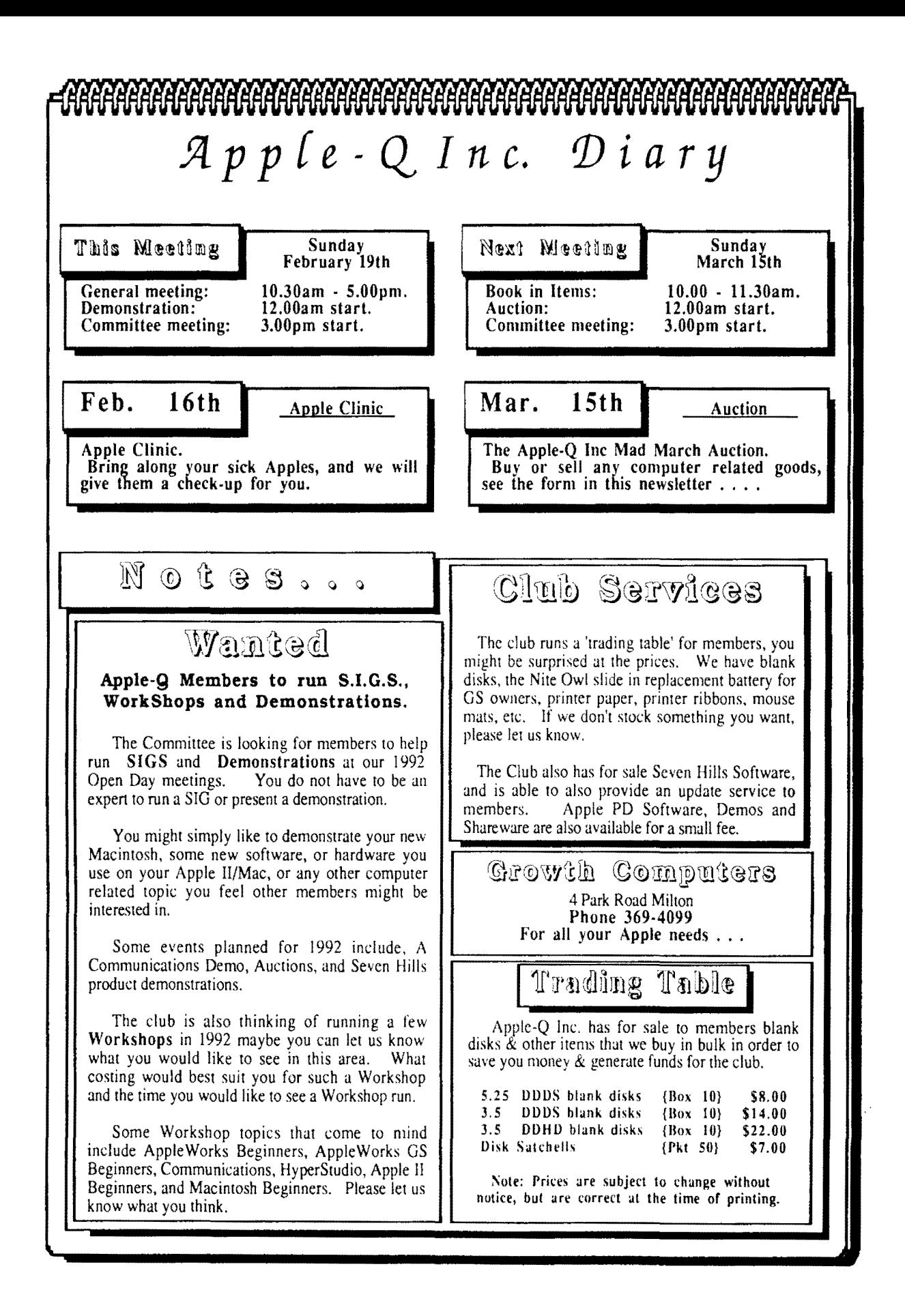

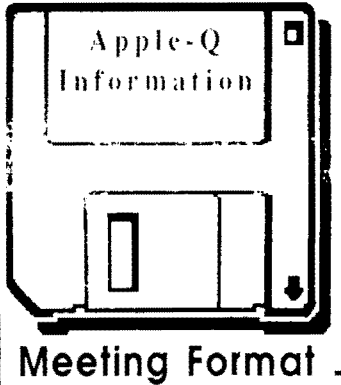

10.30 am -Open Day Starts Doors Open, Library and Trading Table Set Cp

#### 11.00 am • 12.00 • Open for Business Trading table open, Hard copy Library Open

Registration of members (new and renewals). PO Software Library sales. Raffle Tickets sold.

#### 12.00 • 1.00 pm • Demonstration Invited speaker to give a demonstration. followed by a question and answer session relating to the demonstration, draw raffles etc...

1.00 pm • 3.00 pm- Special Interest Groups Special Interest Groups ... Trading Table, Software Library continues ... General Computer Time ...

### 3.00 pm • Start Committee Meeting

SIGS. Trading Table, Libraries etc. close. General computer time continues. Committee meeting starts. Members are welcome to attend committe meetings.

5.00 pm • (approx.) Open Day ends.

### **Meeting Venu**

:Ir®®li)®li' :Eclhn@if!ltj®m

 $C$ entre

Kuran Street, Wavell Heights.

### **Membership Fees** \_\_\_ \_

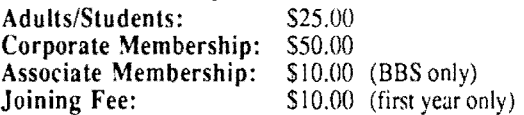

At the discretion of the Executive Committee

### **Articles for Apple-Bug**

If you would like to contribute to Apple-Bug, please send in your article (on disk if possible) to Apple-Q or bring it along to the meeting. The deadline for Apple-Bug is the Open Day meeting. Disks will be returned.

# **a Public Domain Software**

Apple-Q Inc. has a wide selection of Public Domain, Shareware and Demonstration software available to members. We charge a copying fee so the group can obtain more software to expand the library. The copying fee for  $5.25$  inch  $\mu$ <sub>106</sub>s is 50 cents a side with a minimum charge of  $\mathbb{S}^2$ . For the 3.5 inch disks, the minimum fec is  $$3.00$  per disk, with "Disks of the Month" costing a little extra than the older software in the clubs library.

On the inside back page you will find a software order form. This form can be used if you wish to order by mail or you can order  $\&$  pick it up at the meeting. For mail orders, remember to add  $S2.00$  for postage & packaging.

### **Executive Committee**

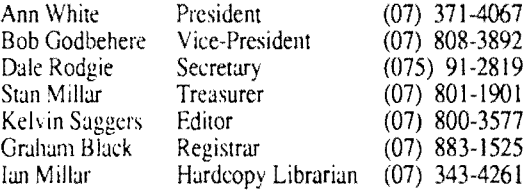

### Software Librarians

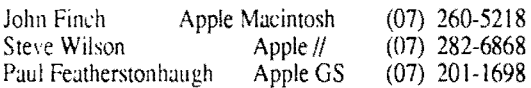

### **Bulletin Board**

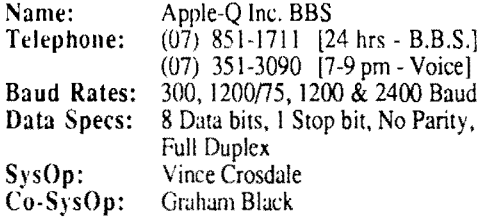

### **Production Information**

The Apple-Bug was written with AppleWorks and Apple Works GS. AppleWorks GS was used for the Page Layout. Apple-Bug is printed by the Hooper Education Centre. Thanks to Growth Computers for the use of the LaserWriter used to produce the original copy.

### **More Info**

• The copying of Commercially produced software is not sanctioned by Apple-Q Inc. and members who do so risk expulsion from the group.

• No one is allowed behind the Trading Table counter except the Committee members and anyone appointed to work at the Trading Table.

# **Advertising**

Classified advertising is Free to all Financial Members. For non-members, the charges are \$18.00 for a Half Page and \$30.00 for a Full Page. For more information, contact the Editor.

### **4 Help Line**

#### Apple II General

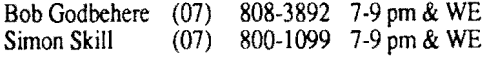

Apple IIGS General

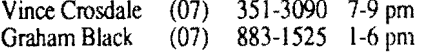

#### Apple Macintosh General

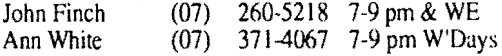

Apple Macintosh - Music<br>Tony Truscott (07) 266-4795 7-9 pm  $(07)$  266-4795 7-9 pm & WE

Apple Macintosh - Page Maker<br>Ann White (07) 371-4067 7-9 pm W

 $(07)$  371-4067 7-9 pm W'Days

HyperStudio

Kelvin Saggers (07) 800-4660 Modem Anytime

AppleWorks (Classic)

Ann White (07) 371-4067 7-9 pm W'Days

#### AppleWorks IIGS

Kelvin Saggers (07) 800-4660 Modem Anytime

#### AppleSoft / Beginners

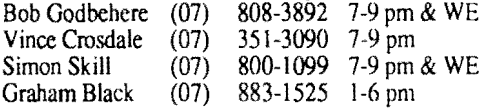

#### Communications / Modems

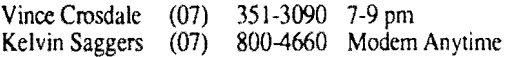

#### Education Programs

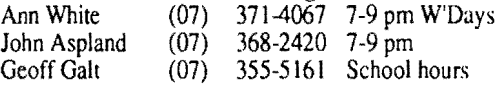

#### Seven Hills Partner

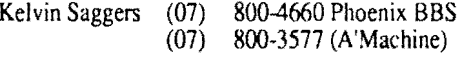

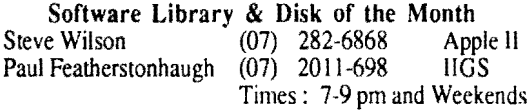

Apple IIGS Graphics, Programing<br>eatherstonhaugh (07) 2011-698 7-9 pm Paul Featherstonhaugh  $(07)$  2011-698

If vou are free to aid other members and would like your name added to the list, please let us know: To be on the help line listing you do not need to be a committee member, so please help take up some of the workload and lend a hand if you can.

**Editorial \_\_\_\_\_ \_** 

*6y ?(efvin Saggers* 

Well the year started out well, the January meeting had quite a big turn out for the time of year, normally most people are still away on holidays. I think I successfully put most of those that stayed to sleep with my talk on Apple Communications (for those that are interested the diagrams etc. shown are contained in two HyperStudio Stacks which will be available to anyone who is interested.

The next meeting will be of special interest to those members who have an Apple Computer that is playing up, because Apple-Q in conjunction with Growth Computers have arranged for Paul one of Growths Service Technician to be on hand at the February meeting to diagnose any problems you might have. Paul will be available for a limited time only so please arrive early if you want to take advantage of this service, first in (with their machine) be. dressed.

Also please remember Paul is only there to diagnose your Apple, not fix it, and because of the limited time he will only be able to spend a minimum amount of time on each machine in order to diagnose as many machines as possible, and there might not have time to pick up all your machines woes. If you bring your Apple computer along neither Apple-O or Growth guarantee to have time to check it out, but we will do our best.

The March meeting will be taken up with our first Auction for the vear. so start digging out your old software etc. For more information see the article on the Auction in this issue.

Also in this issue is the first part of a History of Apple computing. There are  $12$  parts to this saga, which will be published in Apple-Bug over the year.... After all it is Apple's 25th Birthday.

As from the next meeting we will also have coloured disks available. as well as other computer accessories. we don't have something you feel we should stock then please let us know.

In the next issue of Apple-Bug Dale will be starting a new column, based on the notes taken at the committee meetings to keep you better informed on club issues. For example we are looking at taking up Apples offer of a cheap CD ROM player to be used by the Software Library, and we are still after feed back on your ideas on other venues for our club meetings. Any schools/clubs out there care to make us an offer we cannot refuse......

# $\circ$  lita  $\mathbb N$ otes

Please only call help line numbers between<br>the times listed. WE stands for Weekend, WE stands for Weekend, W'Days stands for Weekdays only, A'Machine stands for an automatic answering machine, and Modem and BBS are not voice lines.

### **February** 1992 Disk of the Month

#### *By Paul F eatherstonhaugh*

I hope everyone had a good (and safe) Christmas and I'm Paul Featherstonhaugh, the new Ilgs Software Librarian for Apple-Q Inc. See either Steve or myself at the Software Library Table at the next meeting should you wish to order any Apple // Public Domain, Shareware, Demo Disks, or Disks of the month. Disks can also be ordered by mail using the order fonn provided at the back of this newsletter (Mac Users should contact John Finch for the latest news on Mac PD- Ed).

To begin the year I've decided to release three disks as well as the Disk Of The Month. The theme of this months disks revolves around Graphics and Sound, two areas in which the Apple IIGS excels, to prove that there is still life in the old Apple I!GS yet. The Disk of the Month is packed 'vith 5 sound utilities, including AudioZap and the amazing SoundSmith. The other three disks are a combination of graphics and animation for the GS. I hope you enjoy all four disks,

If anyone requires any help using the programs on these disks, please get in touch with me ASAP so I can help.

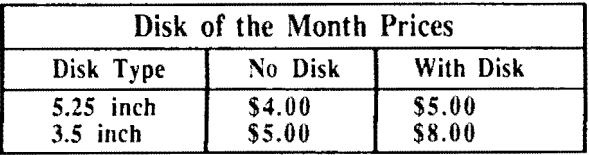

#### Sound Utility Disk **#1**

AudioZap • AudioZap is a full-featured sound recording, playback. and sound editing system for the Apple Jigs computer. A Stereo card is recommended for playback . .although AudioZap works just fine in mono. For recording, J SuperSonic (tm), Sonic Blaster, Audio Animator, or HyperStudio microphone card is required.

This is version 0.8a, which has some great improvements since the last version. A lot of the bugs have also been cleared out. One great trick is the ability to load an entire disk and play any sounds that were on the disk. This makes it great for those of us that like some of the sounds on the FTA disks. The documentation for AudioZap is very detailed and informative. It is recommended that the documentation be read first before running AudioZap. At present there are four fonnats that AudioZap can handle : Raw data, 8:4 ACE, HyperStudio [this does not appear to work - Ed], and ASIF/SoundSmith. It can also save under these fonnats.

AudioZap REQUIRES Apple Ilgs System 5.0 or higher, (5.0.2 or higher is HIGHLY recommended, due to bugs in 5.0). The more memory you have the better, though the minimum is around 712K. Included on the disk is a folder with some sound files that you can play with.

Snyth Create • SynthCreate allows you to make your own wave bank (.WAV) files for SynthLab. Wavebanks are basically the core of instruments on the Apple Ilgs. This version requires a Hgs with 1Meg minimum of *memory*, system 5.0.2 or higher and SynthLab V1.b3 for playback of waves.

SynthCreate supports the following sound fonnats : Raw Digitized Sounds - filetype \$04, ACE Compressed files filetype SCD (created by  $\widehat{ACER}$ ), AIFF files - filetype \$D8, auxtype \$0000, ASIF files - filetype SD8, auxtype \$0002 (used by SoundSmith), Wavebank file - filetype \$D8, auxtype \$0004 (used by SynthLab), and HyperStudio sounds - filetype SD8, auxtype \$8001 (used by SoundShop).

I have found that even if you don't have SynthLab, SynthCreate is a good program to load and play sounds quickly and easily. There is a basic docs file included as well as a tutorial on how to create your own instruments using SynthCreate.

Sound Smith • For full documentation you'll have to write to the maker of SoundSmith. SoundSmith is perhaps the best noncommercial {Shareware} sound playback, song playback, and music creation program I have ever heard (I'd even say it's better than some of the commercial products available). All you have to do is load the song (in the special SoundSmith format) and play it.

Each SoundSmith song has separate ASIF files that make up the instruments to be used by the song. Each instrument can be played on a keyboard interface system built into the SoundSmith program. Instruments can be compressed, expanded, deleted and their individual attributes can be modified to suit your needs. The song may be played modified to suit your needs. whilst viewing the spreadsheet-type screen (where you can change the notes in the song) or you can play the song and view a special graphic screen which displays each voice (14) voices maximum.) and the notes being played.

All the subtle changes such as volume control, duration of song, repeat status etc. can be changed quickly. In my opinion this is the ultimate music utility. This version requires system 5.0.2 or higher and !Meg minimum, the more memory, the bigger the songs you can create. I have included two of the best SoundSmith songs I have heard on this disk. Our library has a wide collection of songs for this unreal program. If anyone creates a song they feel is above average (mine are very crude at present), they can add it to our collection if they wish.

Future Sound · Future Sound is very similar to AudioZap. Many of the features in AudioZap are included in Future Sound. If you can use AudioZap. you can use Future Sound. For quick load and play of a sound, this program is ideal. Our library has a Future Sound data disk available, it contains the Jetson's theme song.

Long Play • Long Play plays digitized sound files. The thing about this program is that no matter how small your RAM is, Long Play has the ability to play the file of your choice, no matter how big. To load ACE format sounds, it is essential to copy the ACE ToolSet (which is on the System

Tools disk that comes with System 5.0.4) and copy this to your System Disk. The ACE ToolSet is Tool 29.

#### GS.Animation.02

This disk contains two folders : The Animations folder which contains the SYS16 program Animation View that is used to display the animations on the disk, and the second folder is the Sap Demo.

SAP is a graphics and sound sequencer for the Apple Jigs. With SAP you can create movies [much like Take One for the Apple //], slide shows and the like. This demo explains how it can be done when the final released version comes into being. Both folders require system 5.0.2 or higher to run, and as long as you can load the system disk. you have enough memory.

The animations on the disk are : fight, escher, drip, dragon, bird, ball, angelfish, abuser and fire.

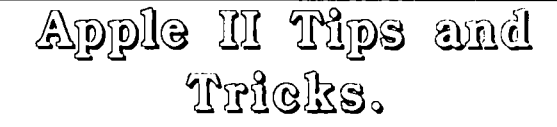

#### *By Simon Skill*

Hi fellow Apple II users, it's Simon again. This month I would like to show you how to switch between the various graphic screens and the text screen from within AppleSoft Basic. Anyway, here are this month's hints.

### Going from HGR(2) to text mode to HGR(2) with the picture intact . . .

If you have a great picture on HGR but you have to go to text mode, and you want to work on your picture later, there is a way to keep it. First you need to know about soft switches.

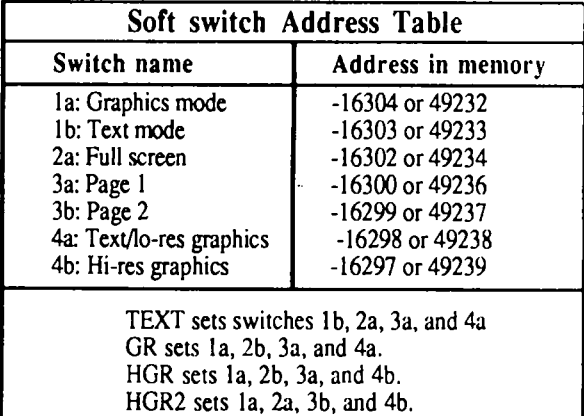

Suppose you drew a picture in HGR, and went to text mode, and you want to go back to your picture. This is the magic formula.

> POKE  $-16304,0$  : POKE  $-16301,0$ POKE -16300,0 : POKE -16297,0

#### DreamVision Demo

Apple-Bug

This is a demo version of a hopeful video/audio mixer application that will allow you to hook up your video (with the appropriate expensive equipment that makes this possible) and record movies on to disk. This demo stars Paula Abdul, is self booting and requires !Meg minimum of memory.

### Mini Movie Demo

This program is a demo similar to the DreamVision Demo, in that the commercial version will allow you to hook up your video and record movies to disk. This version shows a small movie of the intro to Dr. Who. The demo requires 1.25Meg minimum to run and is self booting.

You can order the Disk of the month [or any other disks for that matter  $\vert$  via phone or mail before the meeting if you wish and pick it up on the day .... saves waiting in line.

To go back to HGR2 from the text screen the POKES needed are:

> POKE - 16304,0 : POKE -16302,0  $POK: -16299,0: POK: -16297,0$

To go back to the GR screen from the text screen the POKES required are:

> POKE -16304,0 : POKE -16301,0 POKE -16300,0 : POKE -16298,0

That's all for this month. Most of my short programs are available as well from me at the Open day.

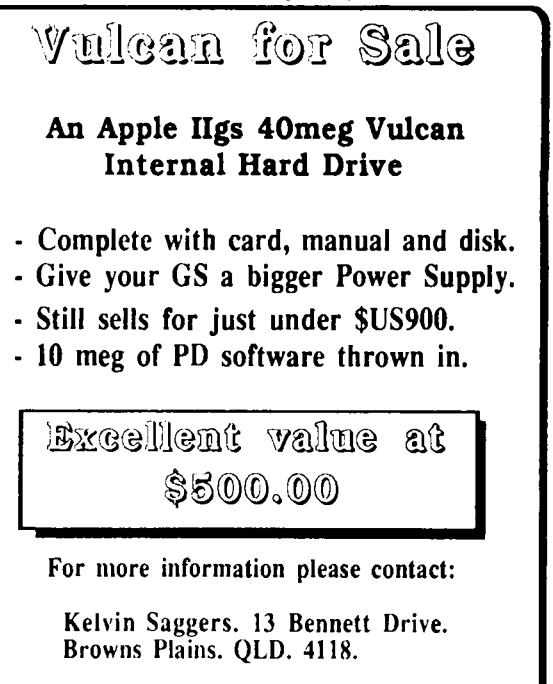

Phone: (07) 800-3577

6

## February 1992  $=$ Macintosh Muchllugs

#### *Bv ;,\_.Jw r:ndz*

We welcome in another new year. I do not enjoy the New Year and birthdays any more. They are only reminders that both myself and my Apple Macintosh are getting older. Vision beginning to blur, limbs getting shaky, can't move as fast as before, gets tired easily - and that is just the mouse! Seriously my Mac is now seven years old, and it is beginning to show signs of age; however, it has had a good run for reliability.

Signs of old age include a flickering screen and a disk drive that is not as crisp at ejecting as it used to be. l bought my ailing Mac a Christmas present - a fan. Any of you who have seen my Mac on its own ground, will know that it promally wears a witch's hat. It is a chimney that assists with the airflow. I have now taken the design one stage further and added a fan inside the hat. l think I may have been a bit too enthusiastic in the size of fan I used, as !now have to be careful not to put pieces of paper down near the Mac as they might get sucked into the works by the up draft!

Anyway my old Macintosh responded by giving me a much steadier screen than I have seen for a while. Mind you, with the draft it is getting I am surprised it is not shivering! Overheating was always a problem with the Mac plus. Later machines were all fitted with a fan to avotd this problem.

To celebrate the new year I have completely revised the public domain library. So all of you out there with an old copy of the library file - sorry, it is out of date.

The old file was too large; so I have now subdivided the library into sections. These are now: Demonstration (22 disks), Fonts/DA (12 Disks), Games (21 disks), Hypercard (14 disks), Pictures (17 disks). Sounds ( 13 disks). and ''tilities (70 disks). I expect that next time round the Jtilities section will have to be further subdivided *{Since uploading this article John has upgraded the Utilities file, and*  added a Misc. file. All the files are available on the Phoenix *BBS in the Macintosh Utilities area [Vol 19] under file names like AQ.MAC.DEMO, AQ.MAC.SOUNDS.* If John has *like AQ.MAC.DEMO, AQ.MAC.SOUNDS. not done so* I *will also upload the files to the Apple·Q BBS* - *Ed.}* 

Anyway, the library has been compressed (shuffled. scattered and generallv mucked about) and many of the duplicates have been deleted. Just trying to keep up with the new versions of programs can be quite a task. Deleting duplicates and compressing files gave me several disks free, but they were quickly eaten up with new stuff, of which there is a fair bit. The Apple-Q Macintosh Software library now totals 169 disks, which hold some 3500 files.

I am putting the library files on to the Phoenix BBS I (07) 800-4660] for anyone to download, but remember that you will need the program d'Librarian to read them. They will also be available at meetings if you want a copy, or update.

The lack of working disk space and poor organization finally drove me to buy one of the  $44 \text{ MHz}$ ;  $\bar{c}$  wable drives. Now that I have one I cannot imagine how I Now that 1 have one I cannot imagine how I managed without it. A flick of the wrist and there is another  $40$  Mbytes of space to fill up. They claim they are  $44$  Mbyte disks, but after formatting you only get about 41 Mbyte. The price is now reasonable. To buy 40 Mbytes of floppies would cost about SXO and as the removable disks are about  $$120$  each, the price per meg is not yet the same - but the convenience far out weighs the extra cost.

These removable drives all use the same insides, but different firms put their own case around them and try to convince you that their product is better. The only difference between the various makes is the case, power supply and software. I went for a PLI as this one had external switches for both the SCSI ID and the termination.

For those of you who are not familiar with SCSI (Small Computer Syste'm Interface) devices, the lD *!s* the device identification, and each device must have a unique number, which can usually be set via a dip switch. The SCSI chain can handle up to seven devices.

Every device must be able to have termination fitted, but the maximum number of tenninations for a series of devices connected to one Macintosh must not be more than two (Termination on a SCSI chain is much like the buffers at the end of a railwav line. Stations at both ends of the line must have them to stop the trains falling off the end, but they would be damned inconvenient if fitted to a station half way down the line!) So if you are daisy-chaining three hard disks, one of them must have the termination removed. It is so much easier if it can be done from outside the SCSI device, alas not mav drive manufacturers think of this. My other drives require'major surgery to remove the termination and change the ID. Something to think about of you are buving an external drive.

Apple HCS for Sale

An Apple llgs in very good condition, complete, 5.25 and 3.5 disk drives, 1.25 Meg of RAM, AppleWorks GS, and various games and books.

Good value at  $\$1600$ 

For more information please contact:

Monique Howell, P.O. Box 280 Kallangur. QLD. 4503. Phone: 2K5-6163

7

**8** 

#### **Apple-Bug**

## thest drive in The Duel - Apple Mgs Version

#### By *Peter* Choy

Ever wanted to pass a Porsche? Or better still, fire up a Ferrari? With Test Drive II anything is possible. This game, released in other versions for 'other' computers was finally released around 1989 for the Apple Ilgs. This would have to be one of the best games I have ever played on my GS. I think it would even beat the ol' Flight Simulator, which incidentally, has never been released as an Apple IIGS version. However, this game pretty much compensates for the loss ... for the time being anyway!

Test Drive II, as you have probably guessed. is a driving simulation. The package includes a manual and the program disk. This program disk contains the one (and only) scenery file and two cars, and what cars they are! Both the Porsche 959 and the Ferrari F40 can outspeed any police car and there are plenty in the game, but, can you afford to hit a tree at 300 km/h or would you rather be pulled over? It's all up to you.

There are also two scenery disks available for Test Drive, they are called The California Challenge, The European Challenge, and two car disks called The Supercars and The Musclecars. With the European and California Challenge disks you get to visit some well known places. With the car disks, you can choose a host of different cars to try out on the various tracks available on the scenery disks. How does touring Europe in a Ferrari Testarossa sound? Others on the Supercars disk include the Corvette ZR I, Lotus Esprit Turbo, Porsche 911 RUF, and the Lamborghini Contach 5000s. Like it yet?

In the game you have two modes of play. You can either race against the clock, which times you for every section of the race, or you can choose to race against a computer run car, chosen by you. Although I much prefer to race against the computer, you may like to race against time to see how fast you can go. In either mode you can check your progress via a little position indicator just above the radar detector. The indicator shows your car's position, the finish line, police car's position (if it's chasing you), and of course, your opponent's car if you're racing against the computer.

A moment ago, I mentioned about police cars... Yes, there's plenty around! Police cars seem to loiter around everywhere in the game. They are unavoidable, and sometimes even fatal. If you encounter a police car on the side of the road you will first be prompted by your on-screen radar detector. You can slow down to avoid being caught, and lose time or you can outrun the police. When you and lose time or you can outrun the police. finally come tool' smokey and you are speeding, the familiar siren will sound and the chase is on. Be careful! DO NOT crash into the police if they're chasing you! Even though you start with 5 lives it's GAME OVER if you crash into a police car. They call it 'Justice' in the manual.

One of the major drawbacks to this game is the speed it takes in loading, though it's not at snail pace, it's not exactly quick either. In fact, a good part of your game playing is used up in loading files from the disks. So if you're used up in loading files from the disks. planning to play this game, have a good book to read during load-ups. Unfortunately, loading into a RAM Disk doesn't help. However much memory your GS has, using any size RAM Disk will corrupt the program and during bootup a message will tell you of memory 'fragmentation'. I ha• yet to find a solution to this problem, but I suspect it can  $L_+$ solved by using a non-GS memory card to copy the game to.

Test Drive II - The Duel {1/GS Version} requires (obviously) an Apple llgs, 512k of memory, and a 3.5' disk drive. You may connect a joystick if you want to but you can also use the numeric keypad to control the car. The game includes routines to create its own play disk where your chosen scenery and cars are to be placed. This means you can run from a hard disk, but you still would have to boot from your floppy because of program copy protection.

Overall, I would recommend you get this game if you don't already have it! It costs around \$50 and is available at most Apple computer and software retailers. I am not absolutely sure but I believe scenery and car disks cost around S30 dollars. Prices, of course, may vary from store to store so do shop around.! See you on the highway!

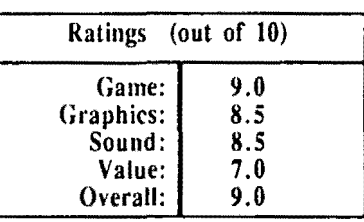

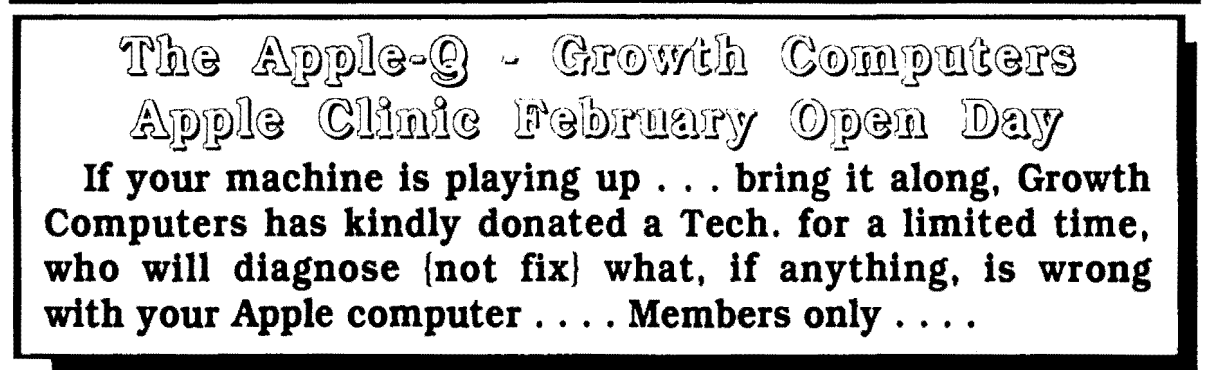

February 1992 =-==~-=-==--===-===-=======-....... =--=====--- <sup>9</sup>

The Apple-(!) March Auction

#### *By Kelvin Saggers*

It's time again for the first of our biannual Apple·Q Auctions. If you attended our September Auction, you will be aware that some very good bargains come up for sale, not only for Apple II and Macintosh computer owners, but for users of lesser brand computers as well. Last September's meeting saw members walking out with items ranging from complete Apple J[gs systems, to Macintosh software, from Apple ][ monitors, to manuals . . . and everyone seem happy with what they had sold or purchased. The auction was a success I feel, and with your support the coming March auction will be just as successful.

Start looking around at home, or work, you will probably find some software or hardware, or even an old computer you no longer use or want. You can turn these items into cash simply by entering the details on the form provided in this newsletter, and by lodging both the completed form{s/ and item $\{s\}$  with Apple-Q Inc. If bargain hunting is more your style, and past auctions are anything to go by, there will be plenty of those on hand for you to bid for.

You can, if you wish contact Apple-Q before the meeting to lodge the items you wish to auction, however, we work on

a "first in - first served" basis based on receiving both your items, and fonn. Simply put the first person to lodge their items and form with us will get at the top of the auction list, and so on down the line. If you bring your items on the day at the last minute, then you will find your self at the end of the list and your items will be the one of the last items auctioned.

The doors will open at the Hooper Centre at 10.00 a.m. on Sunday the 15th of March, so please come early and help avoid the rush if you intend to enter Items for auction. Please remember that items cannot be accepted after the 11.30 am deadline, as we need time to sort out and enter last minute items into the auction data base, label them, and place them on display.

Should the Auction form prove too small just copy the format onto another piece of paper and hand both in with your items {a copy of the Auction form will also be printed in the March issue of Apple-Bug- Ed}. If possible please take the time to fill in your form before the meeting in order to speed things up on the day..... a limited number of auction forms will be available for member to fill in on the day.

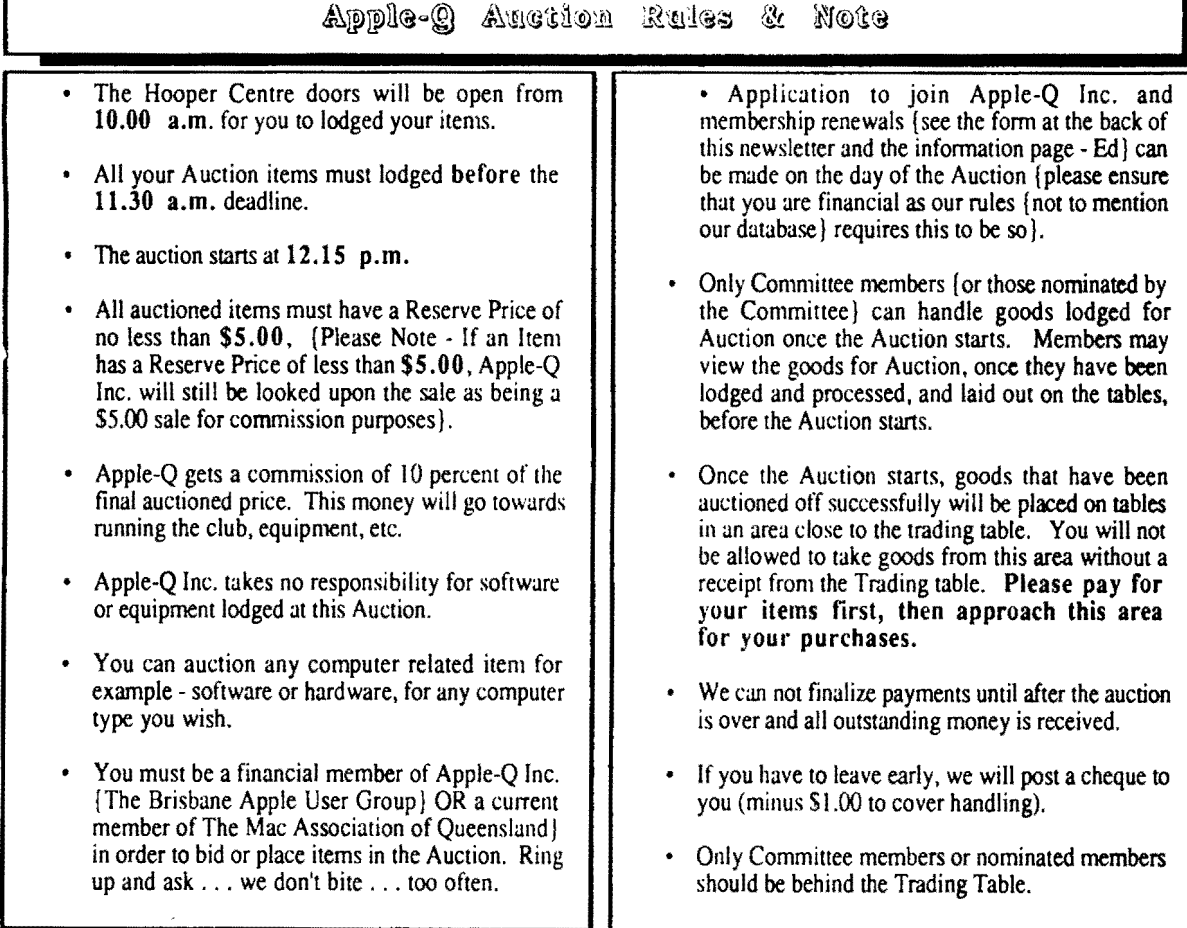

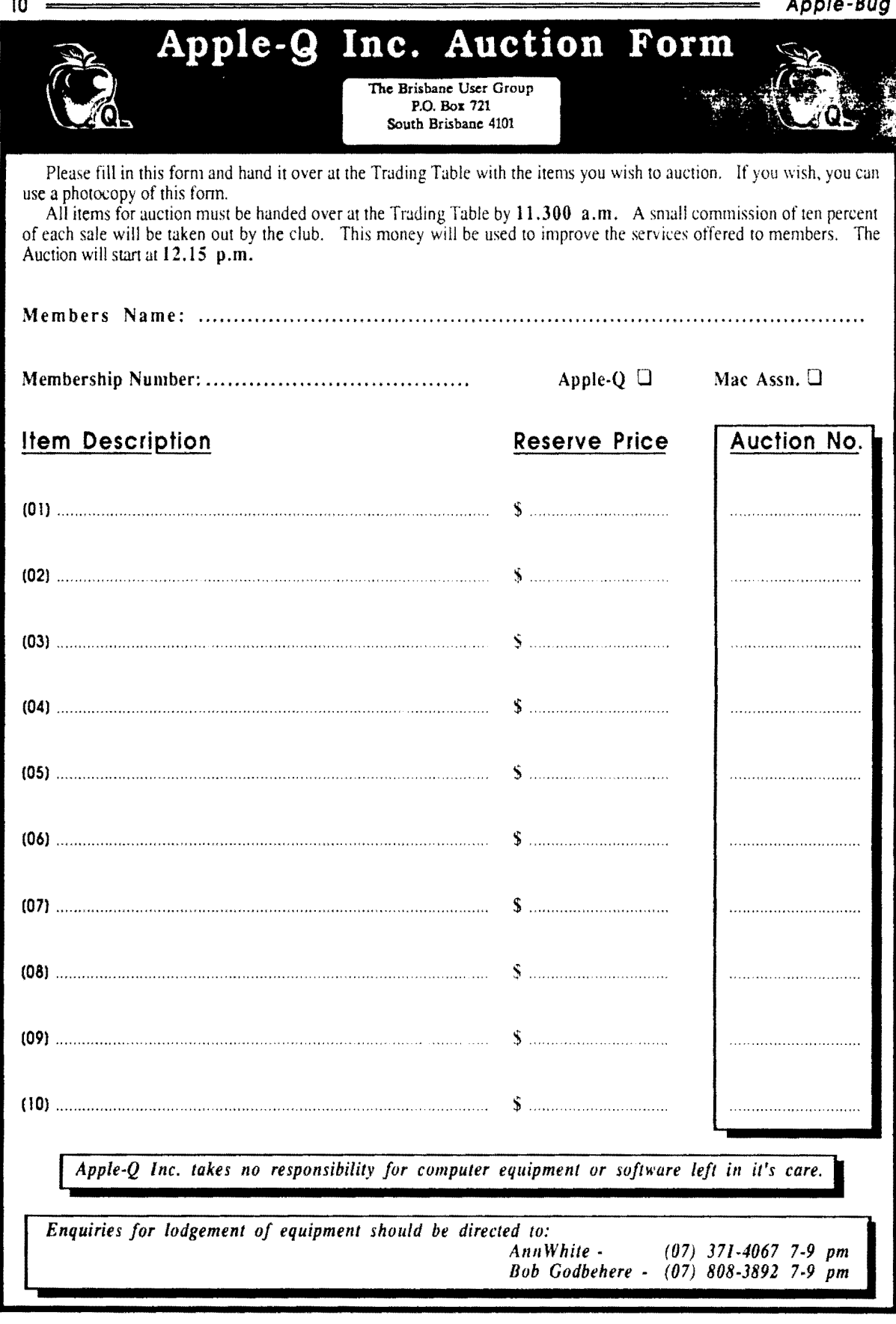

February 1992 =-=======================--- <sup>11</sup> The History of the £ITJITJll® nIT Q *wm* n

Compiled and written by Steven Weyhrich (C) Copyright 1991, Zonker Sortware

> (Part 1 •• Pre-Apple History) [v1.1 :: 12 Dec 91]

*Edited by Kelvin Saggers* 

### **Introduction**

This project began as a description of how the Apple II evolved into a IIGS. and some of the standards that emerged along the way. It has grown into a history of Apple Computer, with an emphasis on the place of the Apple II in that history. It has been gleaned from a variety of magazine articles and books that I have collected over the years, supplemented by information supplied by individuals who were "there" when it happened. I have tried not to spend much time on information that has been oflen repeated, but rather on the less known stories that led to the Apple II as we know it (and love it) today. Along the way I hope to present some interesting technical trivia, some thoughts about what the Apple II could have been, and what the Apple II still can be. The Apple II has been described as the computer that refuses to die. This story tells a little bit of why that is true.

If you are a new Apple II owner in 1991 and use any 8 bit Apple 11 software at all, you may feel bewildered by the seemingly nonsensical way in which certain things are laid out. AppleWorks asks which "slot" your printer is in. If you want to use the 80 column screen in AppleSoft BASIC you must type an odd command, "PR#3". If you want to write programs for AppleSoft, you may have some of those ridiculous PEEKs and POKEs to contend with. The disk layout (which type is supposed to go into which slot) seems to be in some random order, and then there is the alphabet soup of disk systems: DOS 3.3, CP/M. Pascal, ProDOS, and GS/OS (if you have a JIGS). If you use 16-bit software EXCLUSIVELY, you will probably see none of this; however, even the most diehard GS user of the "latest and greatest" 16-bit programs will eventually need to use an 8-bit program. If you can tolerate a history lesson and would like to know "the rest of the story," I will try to make sense of it all.

I think one of the Apple II's greatest strengths is the attention they have paid over the years to be backward compatible. That means that a JIGS "power system" manufactured in 1991, with 8 meg of memory, a hand-held optical scanner, CD-ROM drive, and I 50 meg of hard disk storage can still run an Integer BASIC program written in 1977, probably without any modification! In the world of microcomputers, where technology continues to advance monthly, and old programs may or may not run on the new models, that consistency is amazing to me. Consider the

quantum leap in complexity and function between the original 4K Apple ][ and the ROM 03 IIGS; the amount of firmware (built-in programs) in the JIGS is larger than the entire RAM memory space in a fully expanded original Apple)[! This strength of the Apple II could also be considered a weakness, because it presents a major difficulty in making design improvements that keep up with the advances in computer technology between 1976 and the present, and yet maintain that compatibility with past machines. Other early computer makers found it easy to design improvements that created a better machine, but they did so at the expense of their existing user base (Commodore comes to mind, with the PET, Vic 20, Commodore 64, and lastly the Amiga, all completely incompatible). However, this attention to detail is just one of the things that has made the Apple II the long-lived computer that it is.

In examining the development of the Apple II, we will take a look at some pre-Apple microcomputer history, the Apple I, and the formation of Apple Computers, Inc., with some sideroads into ways in which early users overcame the limits of their systems. We will follow through with the development of the Apple lie, lie, and IIGS, and lastly make some comments on the current state of affairs at Apple Inc. regarding the Apple II.

### **Pre-Apple History**

Let's begin our adventure in hisrory. I've designed a special interface card that plugs into slot 7 on an Apple II. It contains an item its inventor called a "Flux Capacitor" (something about the being able to modify flux and flow of time). The card derives its power from a self-contained genemtor called "Mr. Fusion" (another item I dug out of the wreckage from a train/auto accident in California a couple of years ago). Connected to the card via a specially shielded line, Mr. Fusion runs on trash (and is, therefore, the ultimate computer peripheral, if you recall the old principal of "garbage in, garbage out"). Let's put a few issues of PC MAGAZINE into Mr. Fusion, and switch on the Flux Capacitor. (Jncidemally, for this to work, it needs an Apple II equipped with a specially modified Zip chip running at 88 MHz). Boot the disk and set the time circuits for 1975. Ready? Set? Go! 'Crackadoom'!!

Did you make it all right? (Just don't touch anything- you don't want to disrupt the space-time continuum, you know!) Now, since the first Apple II wasn't released until 1977, what are we doing back in 1975 ??? Well, to understand how the Apple II computer came about, it helps to know the environment that produced it. In the year of 1975, the microcomputer industry was still very much in its infancy. There were few "home computers" that you can choose from, and their capabilities were very limited.

The first microprocessor chip, the 4-bit 4004, had been released by Intel back in 1971. The first video game, Pong, was created by Nolan Bushnell of Atari in 1972 *[I'm starting to feel old* I *remember building these kits from electronics magazines - Edl.* Also in 1972, Intel had gone a step further in microprocessor development and released the 8-bit

**12** 

8008, and then the 8080 in 1973. The year 1974 saw Scelbi Computer Consulting sell what some consider to be the first commercially built microcomputer, the Scelbi 8-H, based on Intel's 8008 chip. However, it had limited distribution and due to the designer's iteaim propieriis it quart go very far. The first home-built computer, the Mark 8, was released that same year. The Mark 8 used the Intel 8080 chip, but had no power supply, monitor, keyboard, or case. Overall, the microchip had yet to make much of an impact on the general public beyond the introduction of the hand-held calculator.

With the start of 1975 came a significant event in microcomputer history. If you will consider the early microprocessors of the years 1971 through 1974 as a time of germination and "pregnancy" of ideas and various hardware designs, January of  $1975$  saw the "labor and delivery" of a special package. The birth announcement was splashed on the front cover of a hacker's magazine/*In those days a hacker* **was someone who built and rebuilt his own machine, wrote** *his own software/added to someone elses* - *Ed/,* Popular Electronics. The baby's parents, MITS, Inc., named it "Altair 8800"; it measured 18-inches deep by 17 inches wide by 7 inches high, and it weighed in at a massive 256 bytes (that's one fourth of a " $K$ "). Called the "World's First Minicomputer Kit to Rival Commercial Models," the Altair  $8800$  used the Intel  $8080$  chip, and sold for  $5395$  (or  $5498$ ) fully assembled). MITS hoped that they would get about four hundred orders for clones of this baby, trickling in over the months that the two-part article was printed. This would supply the money MITS needed to buy the parts to send to people ordering the kits (one common way those days of "bootstrapping" a small electronics business). This "trickle" of orders would also give MITS lime to establish a proper assembly line for packaging the kits. However, they misjudged the burning desire of Popular Electronic's readers to build and operate their own computer. MITS received four hundred orders in one afternoon, and in three weeks it had taken in \$250,000.

[1] The Popular Electronics article was a bit exuberant in the way the Altair  $8800$  was described. They called it "a fullblown computer that can hold its own against sophisticated minicomputers now on the market. The Altair 8800 is not a 'demonstrator' or souped-up calculator... [it] is a complete system." The article had an insert that lists some possible. applications for the computer, stating that "the Altair 8800 is so powerful, in fact, that many of these applications can be performed simultaneously." Among the possible uses listed are an automated control for a ham station, a digital clock with time zone conversion, an autopilot for planes and boats. navigation computer, a brain for a robot, a pauern-recognition device, and a printed matter-to-Braille converter for the blind.

[2] Many of these things will be possible wilh microcomputers by 1991, but even by then few people will have the hardware add-ons to make some of these applications possible. Also, despite the power that micros will have in that year, the ability to carry out more than one of these applications "simultaneously" will not be not practical or in some cases even possible. The exaggeration by the authors of the Popular Electronics article can perhaps be excused by their excitement in being able to offer a computer thatanyone can own and use. All this was promised from a computer that

#### **Apple-Bug**

### The Barly Days ... The Australian Scene

*By Kelvin Saggers*<br>I have taken it upon myself to add this short addendum to Part One to give some of our younger readers, and others a little taste of what the early days of computing where like in here in Australia as far as my experiences go, and memory allows.

It all started I suppose with a few games like Pub Pong and the like. the first versions of which for the home enthusiast, had to be built from Electronics Australia or Electronics Todav kits, available from DickSmith and the like. After a while fully built games like this where common place on the shelves of Kmart etc.

These where followed by 'Evaluation Kits' on various manufactures Microprocessors chips. The 'Kits' generally included, a set of technical literature and manuals, a PC board, microprocessor chip and other components {which in most cases you assembled yourself), and in the more elaborate ones a calculator type keyboard and display {usually designed to display a few Hex numbers}. The Svgnetics 2650. National SC/MP and Motorola SDK-80  $[8080A Chip]$  evaluation kits where but a few available on the market at this time  $\{early\ 1970\}$ . The prices of these kits ranged from around  $S100 - S400$ .

I built and programmed a few evaluation kits, and had a great deal of fun with them all, as well as becommg hooked on computers, what finally set that hook was building and programing the MiniScamp. Whilst l was aware of the Altair, I never purchased one.

The MiniScamp was the first real 'computer' I had, and in order to program it you entered the binary code on one set of switches, and the address on another set and toggled the enter switch, the output display consisted a row of red LEDs above the switches. The SC/MP kit came with 256 bvtes of Ram [which I expanded to a massive  $\{ k \}$  and was designed around the National SC/MP microprocessor by Doctor John Kennewell, and appeared in Electronics Australia in the mid seventies ...

Around this time other kits for computer related items. and add ons like a Video teletype (that printed words on your  $TV$  , and a 110 baud cassette interface kit, and the like started appearing in the various electronic magazines, along with somewhat more 'powerful computers' like the 2650 Minicomputer (another EA Kit).

The computer scene had taken off, but most users on the hume front had homebrew or modified kits with software they had written I in machine code), or modified themselves, these people where the true computer hackers of old. The Apples, Sorcerer, and Tandy computers where yet to come; computer hackers where a group looked upon as a bit strange, and with a little awe, people who spent months building and programing their dream, only to pull it all apart and try something new.

After the Scamp and the 2650 came the Super 80's and various S100 bus systems, and after pulling apart and rebuilding kits and homebrews like the 2650, I decided it was time to get serious and started building S100 video,  $1/O$ , and CPU boards, but that is another story ...

#### February 1992

came "complete" with only 256 bytes of memory (expandabk if you can afford it) and no keyboard, monitor, or storage device.

The IMSAI 8080 (an Altair clone) also came out in 1975 and did fairly well in the hobbyist market. Another popular early computer, the Sol, would not be released umil the following year. Other computers released in 1975 that enjoyed limited success were the Altair 680 (also from MITS, Inc., based on the Motorola 6800 processor), the Jupiter II (Wavemate), M6800 (Southwest Technical Products), and the JOLT (Microcomputer Associates), all kits. *{ here in Australia the Miniscamp based on Nationals SCIMP microprocessor chip was one of the first 'Microcomputer' kits to hit the market, followed by the 2650 Compmer which actually boasted a I K debug/monitor ROM* - *horh were Electronics Australia Kits (I know I still have them)* - *Ed/* 

[3] The entire microcomputer market was still very much a hobbyist market, best suited for those who enjoyed assembling a computer from a kit. After you assembled your computer, you either had to write your own programs (from assembly language) or enter a program someone else wrote. If you could afford the extra memory and the cost of buying a BASIC interpreter, you might have been able to write some small programs that ran in that language instead of having to figure out 8080 assembly language. If you were very lucky (or rich) you had 16K of memory, possibly more; if you were really really lucky you owned (or could borrow) a surplus paper tape reader to avoid typing in manually your friend's checkbook balancing program. Did I say typing? Many early computer hobbyists didn't even have the interface allowing them to TYPE from a keyboard or teletype. The "complete" Altair 8800 discussed above could only be

# Growing Pains

Growth Computers has undergone a few internal changes. The store at 116 lpswich Road, Woolloongabba (07) 891-1399 is now the corporate centre.

The Growth Apple Centre store at 4 Park Road Milton (07) 369-4099 is now the place to go for day to day software and hardware needs, it is I understand still open on Saturday mornings. whilst the store at Woolloongabba store is not .

# M.A.Q. Seminars

The Mac Association of QLD is holding two seminars that could be of interest to Apple-Q Inc Members. for more information contact Ann White.

February 16th Seminar: Topic • Introduction to HyperCard

March 21st Seminar: Topic • Introduction to FileMaker Pro:

Times • 8.30 - 12.30  $Cost - MAQ/Apple-Q S30$  {Others \$55}

programmed by entering data via tiny little switches on its front panel, as either octal (base 8) bytes or hexadecimal (base 16) bytes. With no television monitor available either, the results of the program were read in binary (base 2) from lights on that front panel *The Scamp was the same - EdI*. This may sound like the old story that begins with the statement. "I had to walk five miles to school through snow three feet deep when I was your age," but it helps to

understand how things were at this time to see what a leap forward the Apple II really was (er, will be. Time travel complicates grammar!)

### NEXT INSTALLMENT: The Apple I

#### Notes

(I] Steven Levy, HACKERS: HEROES OF THE COMPUTER REVOLUTION, pp.l87-192.

[2] H. Edward Roberts and William Yates, "Altair 8800 Minicomputer. Part 1", POPULAR ELECTRONICS, 7(1) (January 1975), pp. 33, 38. The article is interesting also in some of the terminology that is used. The Altair is described as having ''256 eight-bit words" of RAM, apparently, the term "byte" was not in common use yet fit *was here as far as I can remember, and anyone who had a machine with more than a few K of memory was looked upon with envy- Ed].* 

[4] Gene Smarte and Andrew Reinhardt, "I5 Years of Bits, Bytes, and Other Great Moments", BYTE, (September 1990), pp. 370-371.

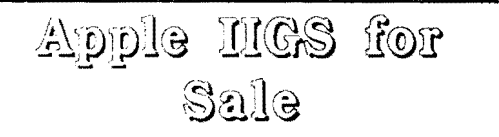

A ROM 3 Apple Ilgs computer system in very good condition, complete with Apple RGB Colour monitor, 5.25 and 3.5 disk drives, I Meg RAM Card, High Speed SCSI card, and internal fan.

\$2,500

### Software also for Sale

For more information please contact:

lan Millar.

Phone: (07) 343-4261

Or at the Open Day meetings

13

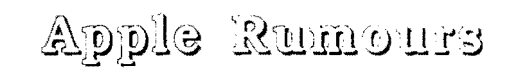

#### *by Dale Rodgie*

*Taken from various sources to keep you informed ou what is happeniug {either* iu *reality, or vapourwares vill)* in relation to your Apple *computer* ...

#### Low Cost  $68040$  Apple xxxx . . .

Apple are planning to release a low end 68040 machine in the middle of this year. Apple Macintosh ][si owners will be able to upgrade the motherboard of their machines for a new one.

**LC with a 68030 processor ...**<br>There are also rumours of a 68030 Apple Macintosh LC to hit the stores later this year. However, another report notes that for Apple to slot in a new machine like this in the existing range they will have to look at dropping the price of the Apple Macintosh ][si, to enable it to compete, which is something Apple does not want to do.

#### 68050 Processor Chip Developed ....

It would appear that Western Digital have developed a 68050 microprocessor. It is expected that Apple will use this in their new Quadra Models in the near future...

StyleWriter Colour ....<br>Apple are also working on a colour version of the StyleWriter printer, which however will be released under a different name ....

**Colour PowerBook ....**<br>There is also a rumour of a new PowerBook ....one with a colour LCD screen.

### Faster PowerBook

Another rumour floating around about the Power Book has it that Apple is working on a more powerful version, which will house a faster 68030 microprocessor. It would appear that the 68040 uses too much power to be used in the PowerBook, so Apple have opted for the speeding up the existing chip.

Apple *1/GS* Rumours . . . .<br>Rumours are running thick and fast about the future of the Apple //GS. On October 15th last year, Mac Week reponed that the Apple //GS would cease production as early as that month. While in November it reported that "as a statemem of pragmatism, Apple has decided not to cede it's Apple Jl market, and has a new version of the product under development".

I have also received reports about the GS - both for and against. However the latest ray of hope comes from the largest third party products developer. If apple were developing a new Apple *1/GS,* they would at least have a prototype. My contact was told not to order too many of a

certain product, since a new version that supports all three GS's will be available soon. At present there are only two versions of the Apple //GS around the elder ROM 1 machous and the newer ROM 3 machines  $\ldots$ .

A vapourware report has it that the new GS will have 2 Megabyte on board. and a 40 Megabyte hard drive. more than enough to run HyperCard GS straight from the box.

On the other hand, over the last few years reports of this nature have been surfacing, and disappearing, thick and fast. and my impression was that Apple Computer had developed a new prototype for the new GS and gave it to some developers, however, Apple dropped it. Lets hope it resurfaces ....

### A Mew GS The Plot Thickens

#### *By* Keh•iu *Saggers*

Like Dale. I have also been hearing rumours re a new Apple //GS. and have been following rumours of an Apple prototype for years now, but I had all but given up hope of seeing a new model reach a fading market, when a new rumour caused my expectations and hopes to rise again somewhat ...

I have heard that Apple Computer is at present setting down guide lines for third party vendors to market the Apple //GS like some are able at present to do with the older Apple II models. If this is in fact true, and if Apple don't have too many strings attached to the deal, then I feel that this is probably the most solid future a new Apple //GS model could hope for .... can you imagine what someone like Applied Engineering could do with the rights to the Apple //GS. We can only hope this is one rumour that has substance ....

I have also heard that maybe ... System 6.0 for the Apple *IIGS* will be available in early February in the US. This has been a long time coming, but I believe you will find it will be well worth the wait.

### Auction Addendum

### Please Note

Only Apple computer related items may be entered in the March auction.

This still includes items such as printers, and monitors software etc that will work on ANY APPLE COMPUTER ...

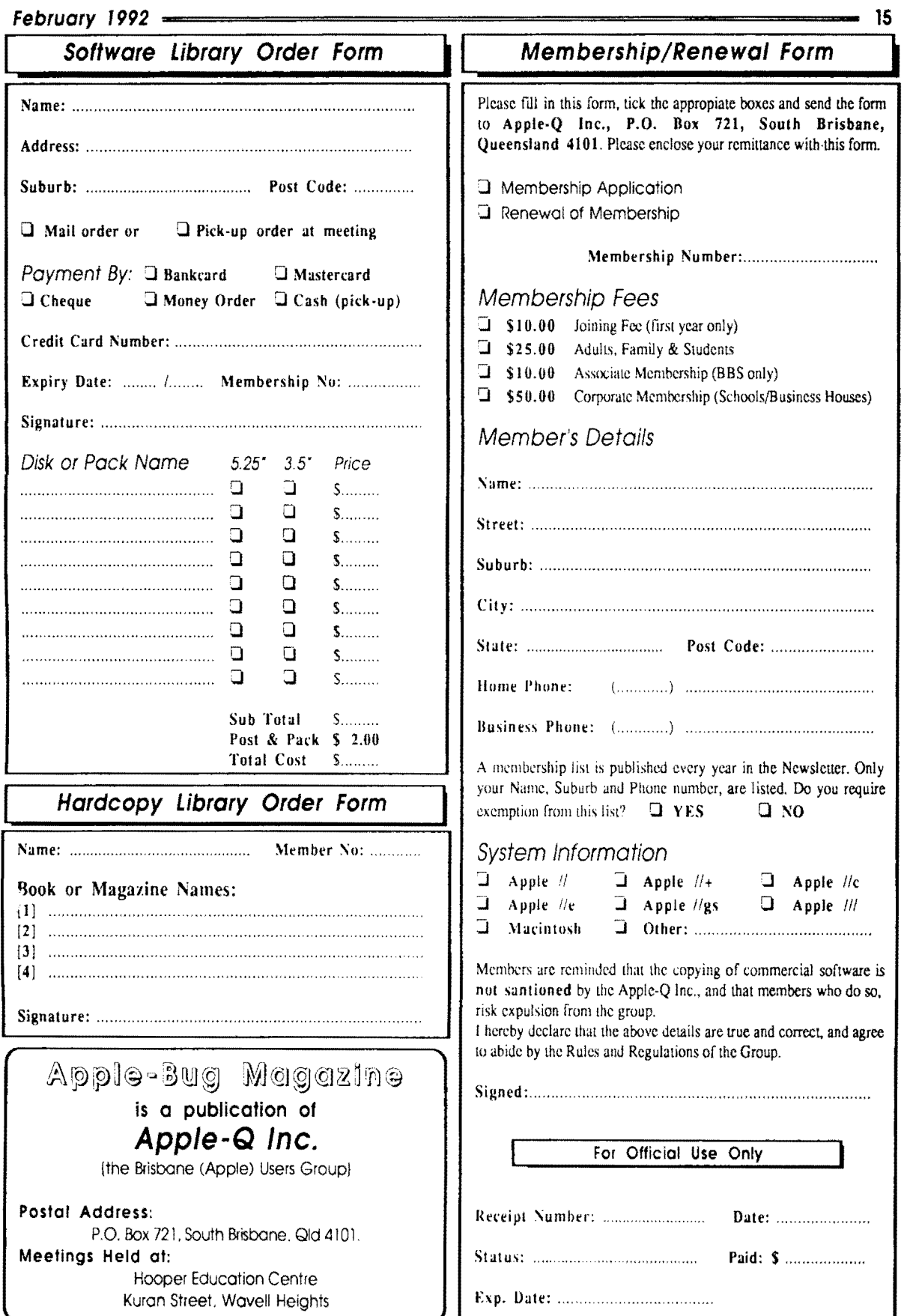

# **Apple-Bug**

The Newsletter of APPLE-Q Inc. (the Brisbane Users' Group) If not claimed within 7 days, please return to: P.O. Box 721, South Brisbane, Queensland 4101, Australia.

# Stop Press

The Great Apple-Bug Cover  $Contest$ 

The red background you see on your Apple-Bug front cover was designed by a club member, a few years ago now, as a result of a competition run for that reason.

Well now it's your chance. Enter your cover design in our new contest and win a free years membership, more details in the next issue.

The Contest will run over the next few months to give you plenty of time to come up with your award winning idea . . .

Have Fun . . . .

Registered by Australia Post - Publication No. QBG 3485

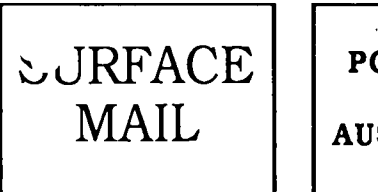

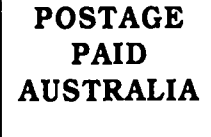

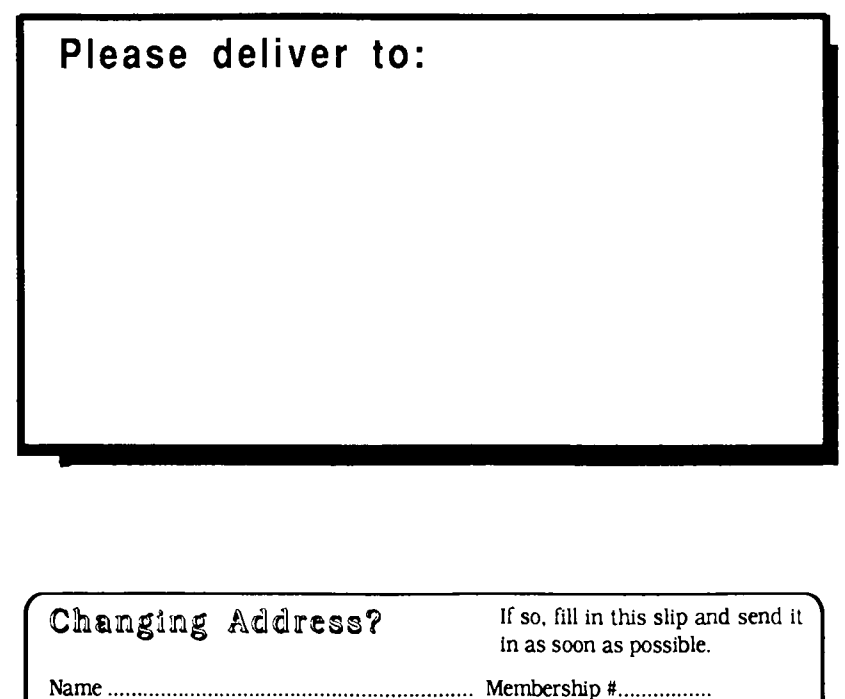

Suburb .................................... State ................... Postcode ................ ..

P.O. Box 721, South Brisbane, Qld 4101

Address .................................................................................................. .

Please send this slip to: **Apple-Q Inc.**